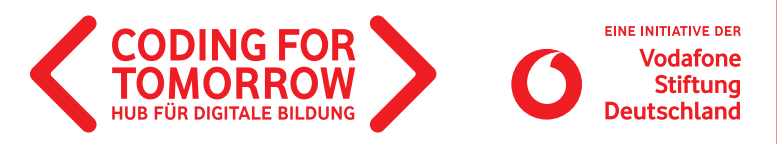

#### Scratch: **Oberfläche von Scratch 3.0**

Art: Übung

# $\left( \begin{smallmatrix} 1\ 1\ 1\ \end{smallmatrix} \right)$

Diese Vorlage bietet eine Übersicht über die Oberfläche von Scratch, sodass sich Schülerinnen und Schüler leichter zurecht finden. Sie ist daher ideal für den Einstieg in die visuelle Programmiersprache geeignet.

## 

Entsprechend der Gruppenanzahl ausdrucken.

**Lernkompetenzen** Grundverständnis für eine Programmieroberfläche entwickeln Struktur und Oberfläche von Scratch verstehen

Wir freuen uns über Ihr Feedback zu unserem Material: **info@coding-for-tomorrow.de**

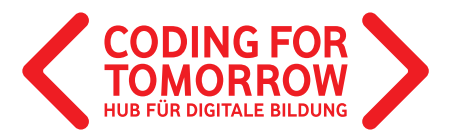

### **Sprache ändern So sieht die Oberfläche von Scratch aus**

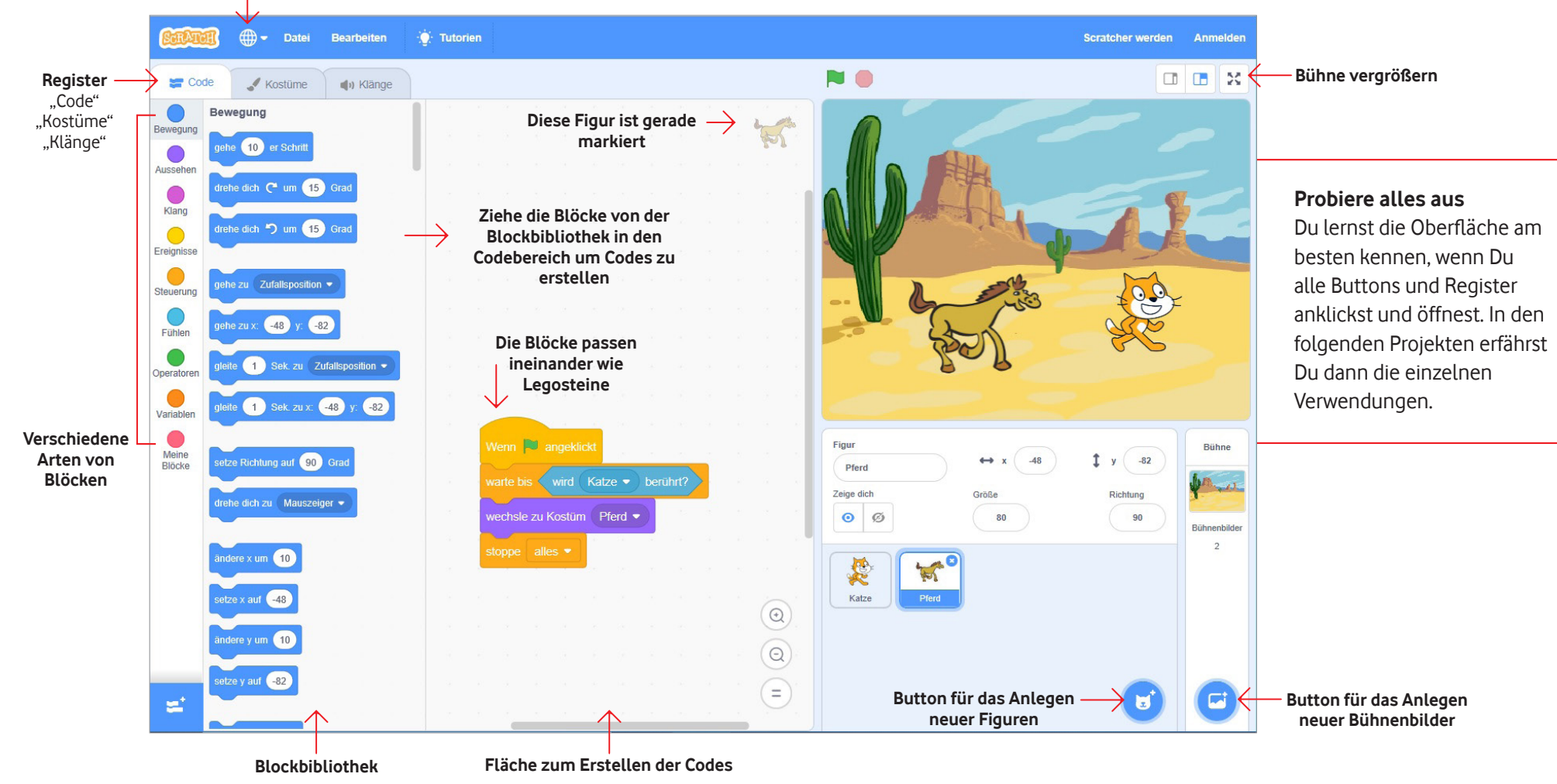

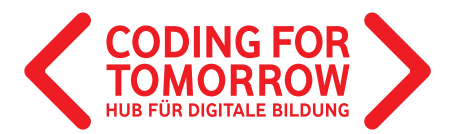

#### **Hier siehst du noch einmal die unterschiedlichen Bereiche**

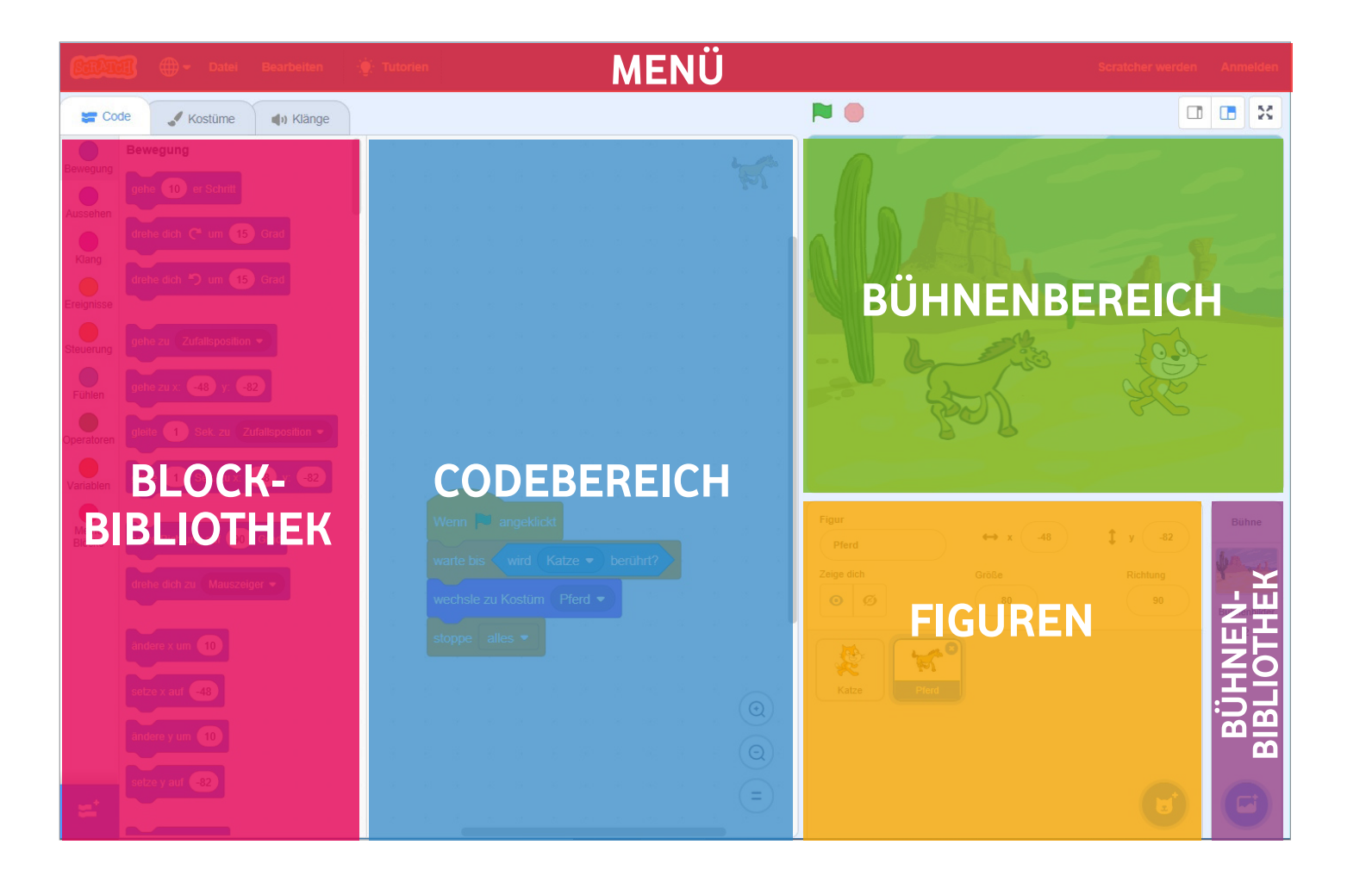